Mes notions de base  $\overline{\phantom{a}}$ 

**Opérations de la multiplication en mathématique**

**Par Dimitri PIANETA**

**Mai 2020**

# **Sommaire**

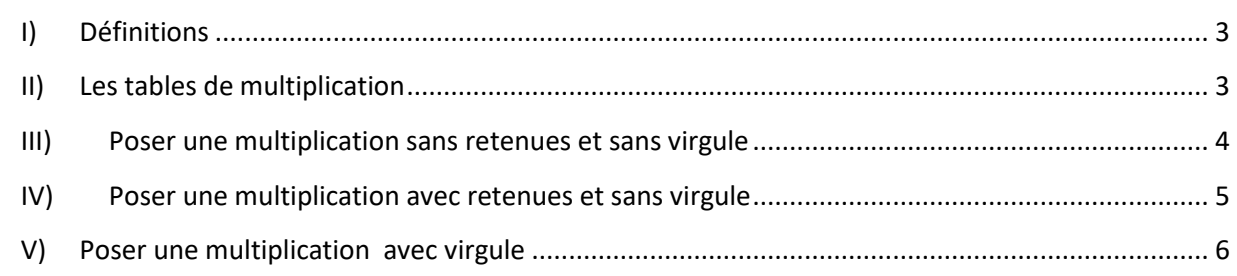

### <span id="page-2-0"></span>**I) Définitions**

Le préfixe multi- est formé sur le latin multus nombreux. Multiplex signifiait qui a beaucoup de plis. Le premier sens de multiplicatio en latin accroissement ou augmentation. C'est ainsi qu'il faut entendre la multiplication des pains la Bible. Cependant, le sens actuel existait déjà.

Dés le Moyen Age, le terme multiplication se rencontre dans les deux acceptions. De nos jours, le sens mathématique semble plus fréquent.

La multiplication est l'une des quatre opérations de l'arithmétique élémentaire avec l'addition, la soustraction et la division. Cette opération est souvent notée avec la croix de multiplication « × », mais peut aussi être notée par d'autres symboles ou par l'absence de symbole.

On définit les termes suivants multiplicateurs et multiplicandes.

Multiplicandes : Dans une multiplication, nom donné au nombre à multiplier par un autre.

- Dans la multiplication « 5 × 9 = 45 », le nombre 5 est le **multiplicande**, le nombre 9 est le **multiplicateur** et le nombre 45 est le **produit**. On peut aussi dire que les nombres 5 et 9 sont des facteurs dans cette opération de multiplication.
- Dans la multiplication « 0,5 × 9,2 = 4,6 », le nombre 0,5 est le **multiplicande**, le nombre 9,2 est le **multiplicateur** et le nombre 4,6 est le **produit**. Il n'est pas vraiment pertinent de parler de facteurs dans le cas où les deux nombres ne sont pas des nombres naturels.

## <span id="page-2-1"></span>**II) Les tables de multiplication**

A l'aide de ce tableau, les enfants peuvent apprendre la multiplication.

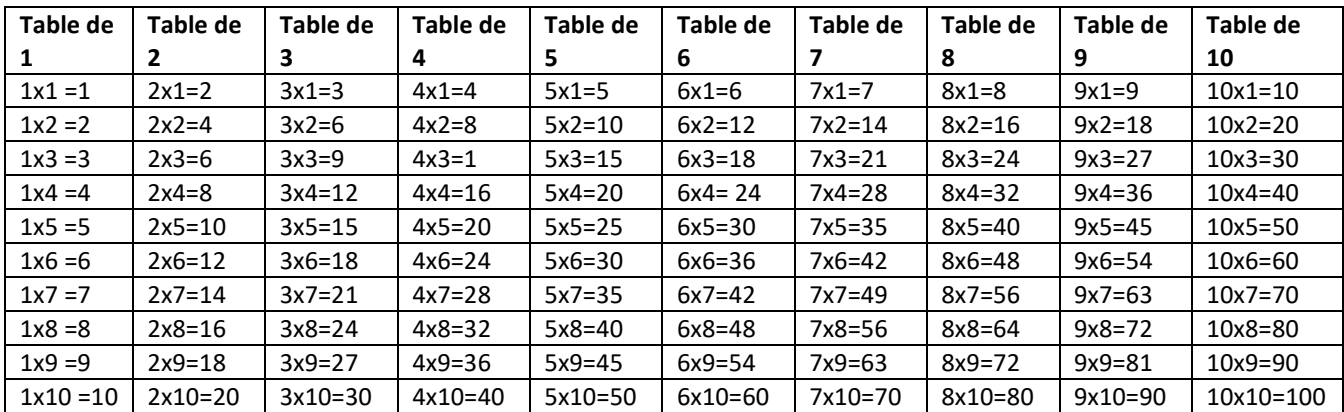

### <span id="page-3-0"></span>**III) Poser une multiplication sans retenues et sans virgule**

**Cas n°1** : Multiplication d'un nombre avec un seul chiffre.

 3121 x 2

On commence tout à droite.

On multiplie 2 par 1.

$$
\begin{array}{c}\n 3121 \\
\times \quad 2 \\
\hline\n 2\n \end{array}
$$

Puis 2 par 2 puis pour l'ensemble des chiffres.

 3121 x 2 6242

**Cas n°2** : Multiplication d'un nombre avec deux nombres.

 3121 x 32

On commence par le 2 de 32.

On multiplie donc 2 par 1. Puis l'ensemble des chiffres du haut par deux.

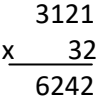

On place un zéro ou un point sous le chiffre des unités du résultat.

 3121 x 32 6242

.

Puis on multiplie 3 par 1.

Puis on multiplie 3 par 2.

3121

x 32 6242 9363 .

On a poursuivie le calcul, on a trouvé 9363.

Puis On additionne les deux nombres 6242+9363.

 3121 x 32 6242 +9363 . 99872

On peut maintenant lire le résultat 3121x32 = 99872.

### <span id="page-4-0"></span>**IV) Poser une multiplication avec retenues et sans virgule**

Le mot **retenue** possède plusieurs significations : en arithmétique, soustraction, addition. Dans le contexte de la numération de position, la **retenue** (en) est un report de valeur résultant d'un débordement de dizaine lors d'une sous-opération sur deux chiffres.

Prenons ce calcul pour mon explication suivant 56x 78.

On pose l'opération :

 56 x 78 On commence : 56 x 78 On commence par 8x6 = 48 On pose 8 et on retient 4. 56 <sup>4</sup>x 78 8 56 <sup>4</sup>x 78 448

On calcule 8x5 et on ajoute 4. (40+4=44) On barre le 4 en retenue ensuite.

Puis on rajoute un 0 ou un point pour calculer 7 par 6 =42 on pose 2 et on retient 4.

 56  $44$ X 78 448 2.

Puis on multiplie 7 par 5 qui sont égal à 35 que nous ajoutons la retenue de 4.

 56  $44$ <sup>x</sup> 78 448 392.

Puis on additionne les deux résultats.

 56  $44 \times 78$  448 + 392. 4368 On obtient 56x78 = 4368.

### <span id="page-5-0"></span>**V) Poser une multiplication avec virgule**

#### **Cas n°1 : Multiplier un nombre décimal par un nombre entier ayant un seul chiffre**

$$
\begin{array}{r} 12,65 \\ \underline{x} \quad 5 \end{array}
$$

Etape 1 : J'effectue la multiplication comme s'il n'y avait pas de virgule. Etape 2 : Je place la virgule de façon à ce qu'il est autant de décimales au résultat que dans le multiplicande.

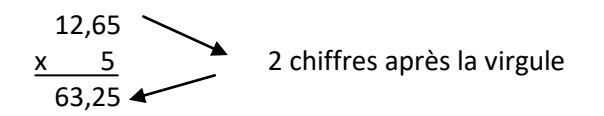

#### **Cas n°2 : Multiplier un nombre décimal par un nombre entier ayant deux chiffres ou plusieurs chiffres**

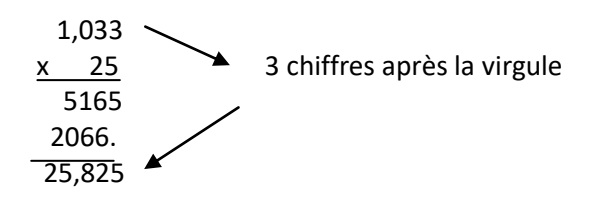

Etape 1 : J'effectue la multiplication comme s'il n'y avait pas de virgule.

Etape 2 : Je place la virgule de façon à ce qu'il y ait autant de décimales au résultat que dans le multiplicande (ici 3).

#### **Cas n°3 : Multiplier un nombre décimal par un autre nombre décimal**

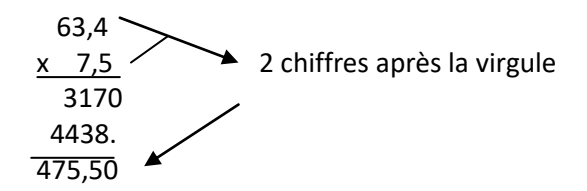

Etape 1 **:** J'effectue la multiplication comme s'il n'y avait pas de virgule.

Etape 2 : Je place la virgule de façon à ce qu'il y ait autant de décimale au résultat qu'au total des chiffres après la virgule du multiplicateur et du multiplicande.

#### **Autres exemple :**

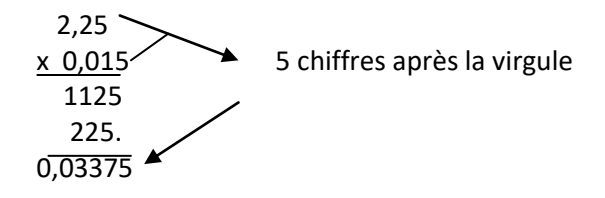

Etape 1 : J'effectue la multiplication comme s'il n'y avait pas de virgule.

Etape 2 : Je place la virgule de façon à ce qu'il y ait autant de décimales au résultat qu'au total des chiffres après la virgule du multiplicateur et du multiplicande.